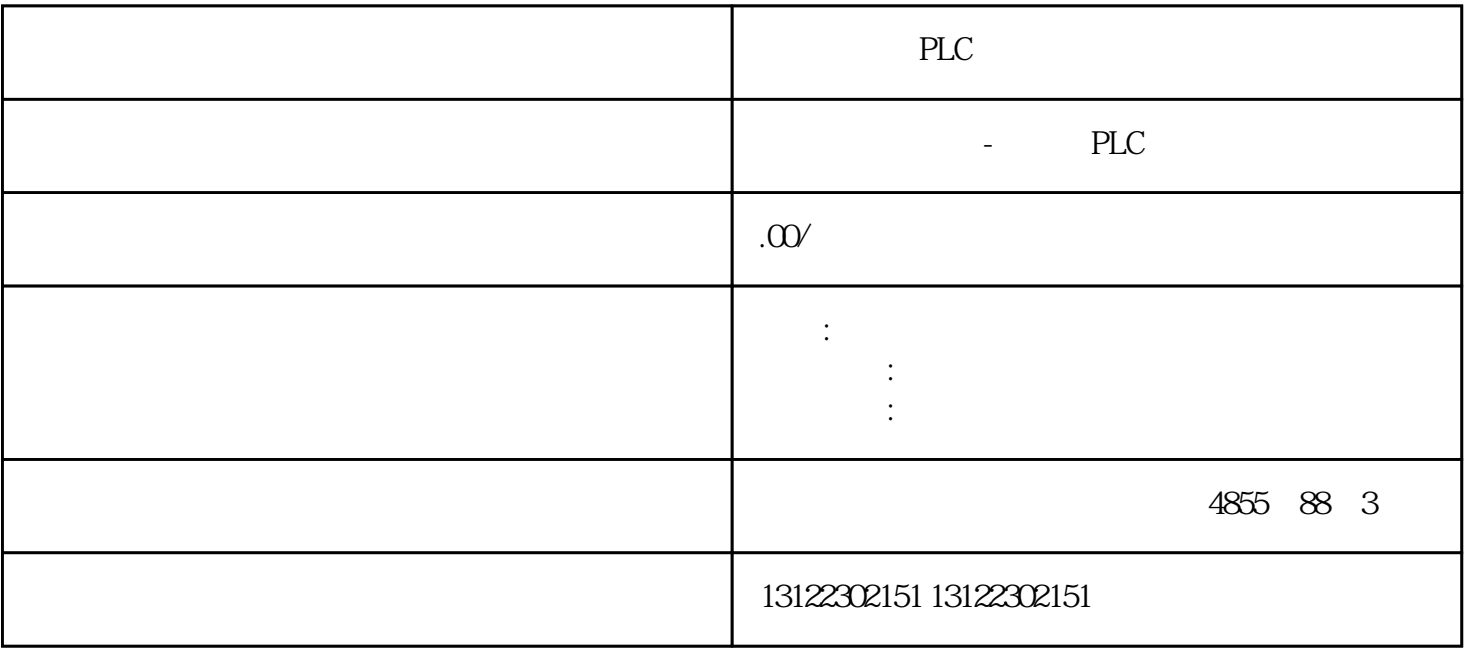

 $\lambda$ 

**SIEMENS** 

- 1 SIMATIC S7 PLC S7-200 S7-1200 S7-300 S7-400 ET-200 S7-200SMART
- 2 LOGO 230RC 230RCO 230RCL 24RC 24RCL
- 3 SITOP 24V DC 1.3A 2.5A 3A 5A 10A 20A 40A .
- 4 HMI TD200 TD400C K-TP OP177 TP177, MP277 MP377,
- $5\degree$
- 

## **SIEMENS**

- $1$  5SY 5SL 5SN
- 2 3VA 3VM 3VT8
- 3 3WL 3WT
- $4\,$

**SIEMENS** 

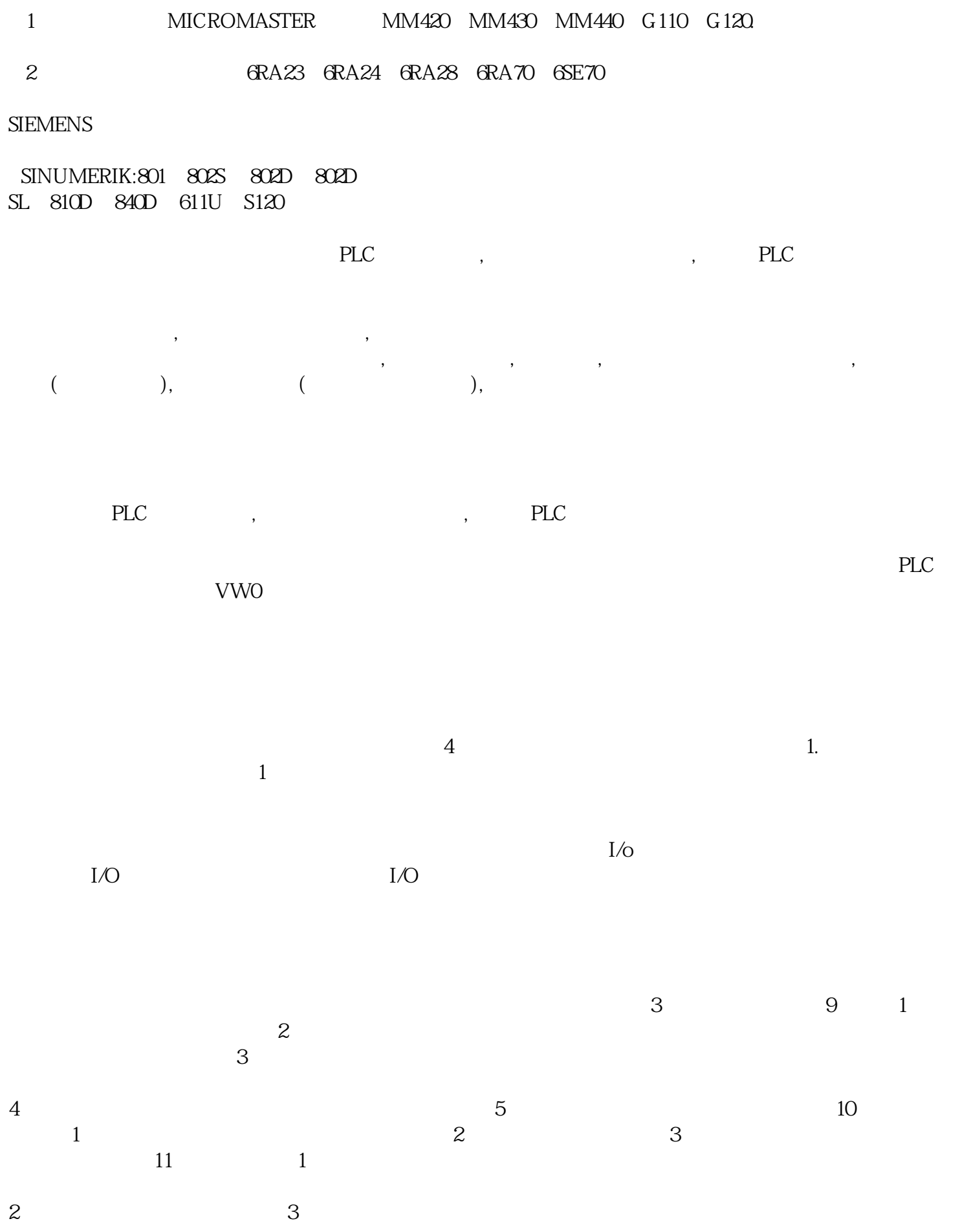

 $100M$ POSEC ST-300/400 ST-300/400 ST-400/400 ST-300/400 S7-300/400 NETPRO S7 ID SFB14 SFB15 PLC  $\frac{4}{100}$  +  $\frac{4}{100}$  +  $\frac{4}{100}$ CPU<sup>.</sup>  $IP$ TIA Portal **Web**  $\mathbb{C}$ PU $\;$ 

 $\overline{4}$ 

 $\mathbb{C}$ PU

 $3$